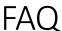

Offcause! Here is a FAQ with 15 questions about your cryptocurrency Masternoder MN:

#### What is a Masternode?

A Masternode is a cryptocurrency wallet that contains a certain amount of coins required to set up a node on a network. Masternodes perform various functions on the network, such as validating and facilitating transactions, participating in governance decisions, and providing extra security. In return for their services, Masternode operators are rewarded with a portion of the block rewards generated by the network. Masternodes are generally considered to be more secure and reliable than regular nodes, as they require a financial investment and commitment from the operator.

# How does Masternoder MN differ from other cryptocurrencies?

Masternodes (MN) are essentially servers that operate on cryptocurrency networks and perform various tasks to help maintain the network. They have the ability to perform unique functions such as instant transactions, decentralized governance, and budgeting systems. Here are some ways in which Masternodes differ from other cryptocurrencies:

- Governance and voting system: Masternodes typically have a voting system in place that allows them to make important decisions about the future of the network, such as protocol updates or changes to the network. This decentralized governance structure sets Masternode networks apart from other cryptocurrencies.
- 2. Instant transactions: Masternodes have the ability to facilitate instant transactions on the network, which can be a valuable feature for users who require fast transaction speeds. This feature is not available in most other cryptocurrencies.
- 3. Passive income: Running a Masternode involves staking a certain amount of coins as collateral, and in return, node operators receive rewards in the form of cryptocurrency. This passive income stream is a unique feature of Masternodes that sets them apart from other cryptocurrencies.
- 4. Security and privacy: Masternodes play a crucial role in securing the network and ensuring privacy for users. They facilitate functions such as coin mixing and coin anonymization, which can help to enhance security and privacy for transactions.
  - Overall, Masternodes offer unique features and functionalities that set them apart from other cryptocurrencies and can provide additional value to users and investors.

#### How do I invest in Masternoder MN?

Investing in Masternodes (MN) involves purchasing a certain amount of a specific cryptocurrency that uses the Masternode system and holding it in a designated wallet in order to support network operations and receive rewards in the form of additional coins. Here is a general step-by-step guide on how to invest in Masternodes:

- 5. Choose a cryptocurrency that utilizes the Masternode system: There are several cryptocurrencies that utilize the Masternode system, such as Dash, PIVX, and VeChain. Do your research and choose a project that you believe in and think has potential for growth.
- 6. Purchase the required amount of coins: In order to run a Masternode, you typically need to purchase a specific amount of the cryptocurrency. The exact amount varies depending on the project.
- 7. Set up a Masternode: Once you have acquired the required amount of coins, you will need to set up a Masternode by following the specific instructions provided by the project. This usually involves setting up a VPS (Virtual Private Server) and configuring your wallet to run as a Masternode.
- 8. Maintain the Masternode: Once your Masternode is set up and running, you will need to keep it updated and ensure it remains online to support network operations.
- 9. Earn rewards: By running a Masternode, you will receive rewards in the form of additional coins generated by the network. These rewards will vary depending on the specific project and can be paid out at regular intervals.
  - It is important to note that investing in Masternodes carries risks, as the value of the underlying cryptocurrency can fluctuate and there are technical considerations involved in setting up and maintaining a Masternode. Make sure to do thorough research and consider seeking advice from experts before investing in Masternodes.

# How does Masternoder MN generate returns?

Masternode (MN) operators earn returns on their investment in several ways:

10. Block rewards: MN operators receive a portion of the block rewards for validating transactions on the network. The amount of the block reward varies depending on the specific blockchain protocol.

- 11. Transaction fees: MN operators may also earn a share of the transaction fees paid by users on the network. This provides an additional source of income for MN operators.
- 12. Staking rewards: Some MNs require operators to lock up a certain amount of cryptocurrency as collateral. In return, MN operators can earn staking rewards in the form of additional coins.
- 13. Incentives for network maintenance: MN operators are responsible for maintaining the network and ensuring its security and stability. In some cases, operators may receive additional rewards or incentives for their efforts in maintaining the network.

Overall, MN operators can generate returns on their investment through a combination of block rewards, transaction fees, staking rewards, and incentives for network maintenance.

## What is the minimum investment required to run a Masternoder MN?

The minimum investment required to run a Masternode MN can vary depending on the cryptocurrency and the network requirements. Generally, it can range from a few hundred dollars to several thousand dollars. Some cryptocurrencies have lower minimum investment requirements, while others may require a larger investment to participate in their network as a Masternode operator. It is important to research and understand the specific requirements of the cryptocurrency you are interested in before investing.

### Can I run multiple Masternoder MN at the same time?

Yes, you can run multiple Masternodes at the same time. However, each Masternode will require a separate dedicated IP address and a certain amount of coins to be locked as collateral. Running multiple Masternodes can increase your potential rewards, but it also increases the amount of monitoring and maintenance required to keep them running smoothly. It is important to carefully consider the resources and time commitment needed to run multiple Masternodes effectively.

#### How secure is Masternoder MN?

Masternode setups are considered to be relatively secure due to the fact that they require a certain amount of cryptocurrency to be held as collateral in order to operate a masternode. This collateral acts as incentive for node operators to act honestly and maintain the security and integrity of the network. Additionally, masternode networks are often decentralized, meaning that no single entity has control over the entire network, increasing overall security.

However, like any technology, masternodes are not immune to security risks. Potential vulnerabilities include attacks on the underlying blockchain network, hacking of individual masternodes, or manipulation of the masternode system itself. It is important for masternode operators to stay informed about potential threats and take appropriate security measures to protect their nodes and investments.

#### What is the role of Masternoders in the network?

Masternodes play a crucial role in maintaining the functionality and security of a blockchain network. They perform various tasks such as validating and authenticating transactions, facilitating instant transactions, and governing the network by participating in decision-making processes. In return for their service, masternodes receive rewards in the form of cryptocurrency tokens. By running masternodes, users contribute to the stability and efficiency of the network while also earning passive income.

## Can I transfer my Masternoder MN to another wallet?

Yes, you can transfer your Masternode (MN) to another wallet. To do so, you will need to follow these steps:

- 14. Create a new wallet address in the wallet where you want to transfer the Masternode.
- 15. In your current wallet, go to the Masternode section and look for the option to transfer or change the wallet address.
- 16. Enter the new wallet address that you just created and proceed with the transfer.
- 17. Confirm the transfer and wait for the process to complete.

It is important to note that transferring a Masternode to another wallet may require you to update the configuration file or make changes to your Masternode setup. Make sure to follow the specific guidelines provided by the Masternode network to ensure a successful transfer.

# How often do I receive returns from my Masternoder MN investment?

The frequency of returns from a Masternode investment can vary depending on the specific cryptocurrency and network. Generally, Masternode investors can expect to receive rewards on a regular basis, such as daily, weekly, or monthly, depending on the consensus mechanism and reward structure of the particular network. It's important to research and understand the specific reward schedule of the Masternode you are investing in before making any decisions.

What is the current market value of Masternoder MN?

The current market value of a Masternoder MN can vary depending on the specific cryptocurrency network it is supporting and the current market conditions. It is recommended to check on a cryptocurrency exchange or financial platform for the most up-to-date pricing information.

## Are there any risks associated with investing in Masternoder MN?

Yes, there are several risks associated with investing in Masternodes (MN). Some of the potential risks include:

- 18. Price volatility: The value of Masternode coins can be highly volatile, leading to potential losses in investment value.
- 19. Technological risks: There is always a risk of technological failures, hacks, or security breaches that could lead to loss of funds.
- 20. Regulatory risks: The regulatory environment for cryptocurrencies and Masternodes is still evolving, and changes in regulations could impact the value and operation of Masternodes.
- 21. Market risks: The cryptocurrency market is highly speculative and can be influenced by factors such as market sentiment, macroeconomic conditions, and geopolitical events.
- 22. Liquidity risks: Masternodes may not always have high liquidity, meaning it could be difficult to buy or sell coins at desired prices.
- 23. Operational risks: Running a Masternode requires technical expertise and constant monitoring, so there is a risk of operational errors or difficulties in maintaining the node.

It is important to thoroughly research and understand these risks before investing in Masternodes.

### How can I track the performance of my Masternoder MN investment?

There are several ways to track the performance of your Masternode investment:

- 24. Use a dedicated Masternode monitoring service: There are various online platforms and tools that allow you to track the performance of your Masternode investment in real-time. These services typically provide information on your Masternode's earnings, uptime, and other important metrics.
- 25. Check the wallet of the cryptocurrency you are staking: Most Masternode coins have a wallet that allows you to track your Masternode's performance. You can usually view information such as your earnings, current status, and other relevant data directly in the wallet.

- 26. Monitor forums and social media: Joining cryptocurrency forums and social media groups related to Masternodes can also help you track the performance of your investment. Many community members share updates and information about Masternodes, which can be helpful in assessing your investment's performance.
- 27. Keep track of your earnings: Finally, it's important to regularly monitor your earnings from your Masternode investment. Keep track of the rewards you receive and compare them to your initial investment to determine the ROI (return on investment) of your Masternode.

### How can I liquidate my Masternoder MN investment?

Liquidating a Masternode investment involves selling off the Masternode coins or tokens you have invested in. Here are some steps you can take to liquidate your Masternode investment:

- 28. Decide on the timing: Determine the right time to sell your Masternode investment based on market conditions, price trends, and your financial goals.
- 29. Find a suitable exchange: Look for a reputable cryptocurrency exchange that supports trading the Masternode coins or tokens you hold. Some popular exchanges where you can sell Masternode coins include Binance, Bittrex, and Coinbase.
- 30. Create an account: Sign up for an account on the exchange where you plan to sell your Masternode coins and complete the verification process if required.
- 31. Transfer the coins: Transfer the Masternode coins or tokens from your wallet to the exchange where you plan to sell them.
- 32. Place a sell order: Set up a sell order on the exchange at the desired price and quantity of Masternode coins you wish to sell. Make sure to consider the current market price and trading volume to execute your sell order effectively.
- 33. Monitor your trade: Keep an eye on your sell order and track the price movements to ensure you get the best value for your Masternode investment.
- 34. Withdraw the proceeds: Once your sell order is executed, withdraw the proceeds from the exchange to your bank account or cryptocurrency wallet.
  - It's important to note that liquidity and trading volume can vary for different Masternode coins, so it may take some time to find buyers and sell your investment at the desired price. Additionally, consider any fees or taxes associated with liquidating your Masternode investment before proceeding.

Some potential future plans for Masternode MN development include:

- 35. Implementing new features and functionalities to improve the efficiency and security of the network.
- 36. Enhancing the user experience by creating more user-friendly interfaces for managing and monitoring Masternodes.
- 37. Expanding the network by increasing the number of Masternodes and improving the decentralization of the network.
- 38. Integrating Masternodes with other blockchain projects to create more opportunities for collaboration and innovation.
- 39. Enhancing the rewards and incentives for Masternode operators to encourage more participation in the network.